The copy filmed here has been reproduced thanks to tha ganarosity of:

Seminary of Quabec Library

The images appearing here are the best quality possible considering the condition and legibility of the original copy and in keeping with tho filming contract specifications.

Original copiaa in printad papar covars ara fllmad beginning with tha front covar and anding on tha laat paga with a printad or illuatratad impraasion, or tha back covar whan appropriate. All othar original copiaa ara filmed beginning on the first page with a printed or illustrated impression, and anding on tha laat page with a printad or illustrated impraasion.

The last recorded frame on each microfiche shall contain the symbol -> (meaning "CON-TINUED"), or the symbol V (meening "END"), whichever applies.

Mapa, plataa, charts, stc. may be filmed at different reduction ratioa. Those too ierge to be entirely included in one exposure are filmed beginning in the upper left hend corner, left to right and top to bottom, aa many framea aa required. The following diagrama illustrate the method:

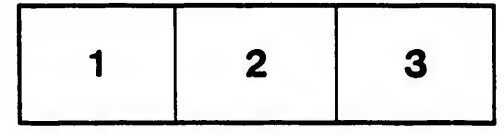

L'exomplaire filmé fut reproduit grâce à la gár árosité de:

Séminaire de Québec **Bibliothèque** 

Les images suivantes ont été reproduites avec le plua grand soln. eompta tanu da la condition at de la netteté de l'exemplaire filmé, et en conformité avec les conditions du contrat de fllmaga.

Les exemplaires originaux dont la couverture en papier est imprimée sont fiimés en commençant par le premier plat et en terminant soit par la dernière page qui comporte une empreinte d'impraaaion ou d'liluatration, solt par le second plat, salon le caa. Tous laa autras axamplairas originaux sont filmés en commençant par la première page qui comporte une empreinte d'impreaaicn ou d'iilustratlon at en terminant par la dernière page qui comporte une telle empreinte.

Un dee symboles suivants apparaitra sur la dernière image de chaque microfiche, selon le cas: le symbole - signifie "A SUIVRE". le symbols V signifie "FIN".

Les cartes, planches, tableaux, etc., peuvent être filmés à des taux de réduction différents. Lorsque le document est trop grand pour être reproduit en un seul cliché, il est filmé à partir de l'angle supérieur gauche, de gauche à droite, et de haut en bas, en prenant la nombre d'images nécessaire. Les diagrammes suivants illustrant la m^thoda.

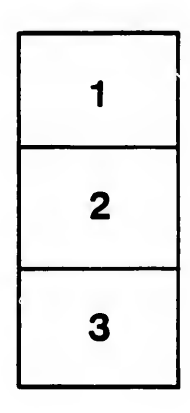

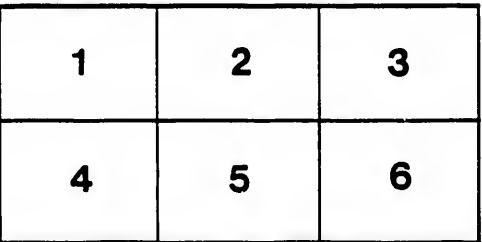

elie du. difier ine age

lure,